## Creación de instancia ejecutadas sobre volúmenes

Las instancias que hemos cread hasta ahora poseen un disco (/dev/vda) efímeros, es decir, su ciclo de vida es exactamente igual al de la instancia, por tanto cunado terminamos la instancias, el disco se destruye.

Tenemos la posibilidad de crear discos a partir de imágenes de sistemas operativos, además estos discos serán arrancables, por lo que las instancias creadas sobre estos discos tendrán una almacenamiento permanente, es decir, aunque terminemos la instancia la información del disco no se perderá, con lo que se podrá crear una nueva instancia usando el disco y mantendrá toda la información y configuración que la instancia anterior.

Veamos los pasos que tenemos que realizar:

1. Creamos un nuevo disco a partir de una imagen de un sistema operativo Ubuntu 14.04 Server.

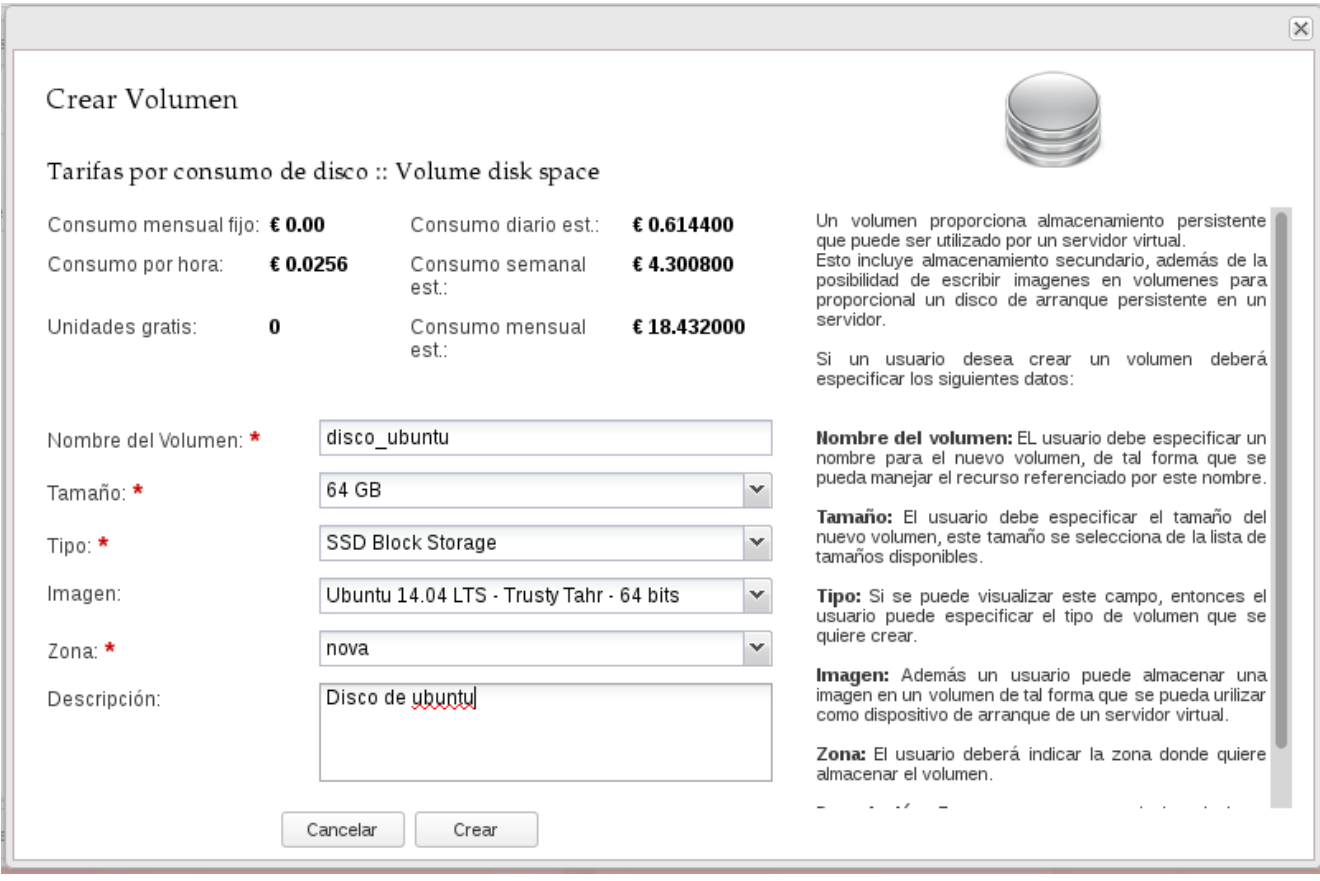

2. Ahora creamos una nueva instancia cuyo origen será el disco que hemos creado.

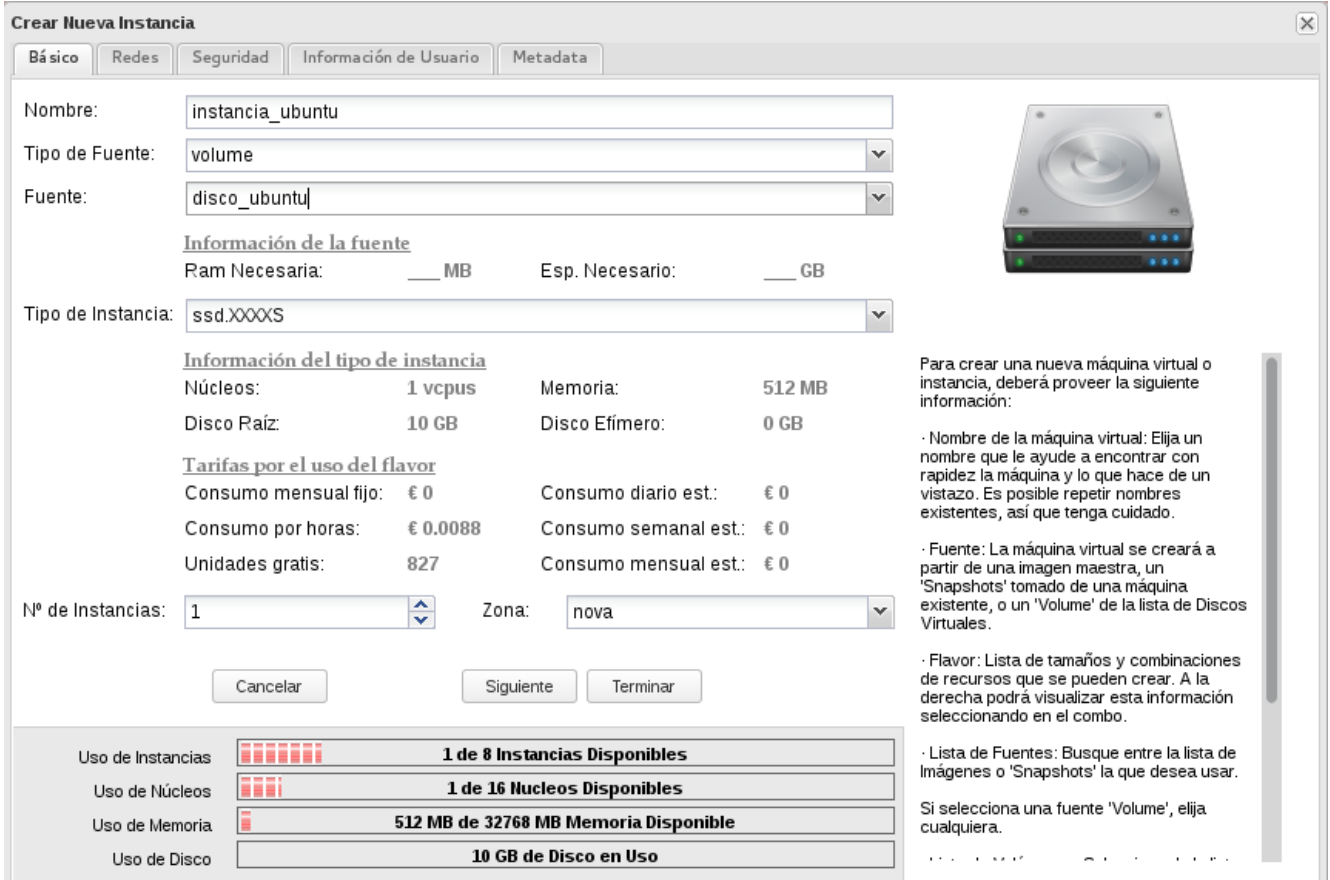

3. Vamos a acceder a la instancia y vamos a realizar un cambio por ejemplo vamos a instalar un servidor web.

jose@pandora:~/Descargas\$ ssh -i mi clave.pem ubuntu@185.45.72.250 Welcome to Ubuntu 14.04 LTS (GNU/Linux 3.13.0-24-generic x86 64) \* Documentation: https://help.ubuntu.com/ System information as of Wed Oct 22 18:23:00 UTC 2014 System load: 0.45 71 Processes: Usage of  $/$ : 1.2% of 62.96GB Users logged in: 0 Memory usage: 5% IP address for eth0: 10.0.15.68 Swap usage: 0% Graph this data and manage this system at: https://landscape.canonical.com/ Get cloud support with Ubuntu Advantage Cloud Guest: http://www.ubuntu.com/business/services/cloud 0 packages can be updated. 0 updates are security updates. Last login: Wed Oct 22 18:23:13 2014 from 77.230.211.88 ubuntu@instancia-ubuntu:~\$ sudo apt-get install apache2

4. Terminamos esta instancia (el volumen no se va a destruir) y creamos una nueva instancia a partir del mismo volumen (le vamos a asignar otra IP pública para que apreciemos que estamos accediendo a otra instancia). Vamos a comprobar que el servidor apache2 ya está instalado.

jose@pandora:~/Descargas\$ ssh -i mi\_clave.pem ubuntu@185.45.72.68 Welcome to Ubuntu 14.04 LTS (GNU/Linux 3.13.0-24-generic x86 64) \* Documentation: https://help.ubuntu.com/ System information disabled due to load higher than 1.0 Get cloud support with Ubuntu Advantage Cloud Guest: http://www.ubuntu.com/business/services/cloud 0 packages can be updated. 0 updates are security updates. Last login: Wed Oct 22 18:28:34 2014 from 77.230.211.88 ubuntu@otra-ubuntu:~\$ ps -A|grep apache2 00:00:00 apache2 1130 ? 1133 ? 00:00:00 apache2 1133 r<br>1134 ? 00:00:00 apache2 ubuntu@otra-ubuntu:~\$